# CS 225

#### **Data Structures**

*April 4 – Graph Traversals G Carl Evans*

### Graphs

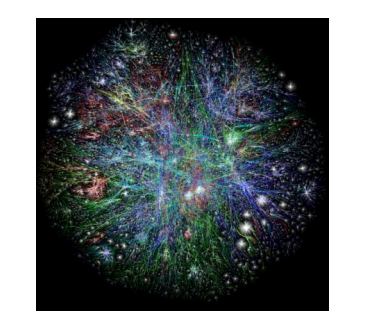

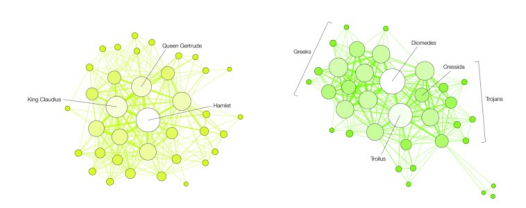

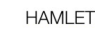

**TROILUS AND CRESSIDA** 

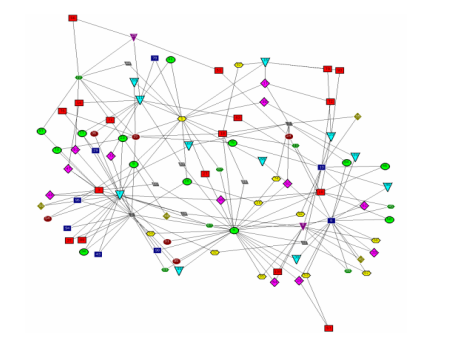

#### **To study all of these structures:**

- 1. A common vocabulary
- 2. Graph implementations
- 3. Graph traversals
- 4. Graph algorithms

```
BFS(G):
     Input: Graph, G
     Output: A labeling of the edges on
          G as discovery and cross edges
     foreach (Vertex v : G.vertices()):
       setLabel(v, UNEXPLORED)
     foreach (Edge e : G.edges()):
       setLabel(e, UNEXPLORED)
     foreach (Vertex v : G.vertices()):
       if getLabel(v) == UNEXPLORED:
          BFS(G, v)
 1
 2
 3
 4
 5
 6
 7
 8
 9
10
11
12
                              BFS(G, v):
14
                                   Queue q
                                   setLabel(v, VISITED)
                                   q.enqueue(v)
                             15
                             16
                             17
                             18
```

```
while !q.empty():
       v = q.dequeue()
       foreach (Vertex w : G.adjacent(v)):
         if getLabel(w) == UNEXPLORED:
             setLabel(v, w, DISCOVERY)
            setLabel(w, VISITED)
            q.enqueue(w)
         elseif getLabel(v, w) == UNEXPLORED:
            setLabel(v, w, CROSS)
19
20
21
22
23
24
25
26
27
```
#### Traversal: BFS

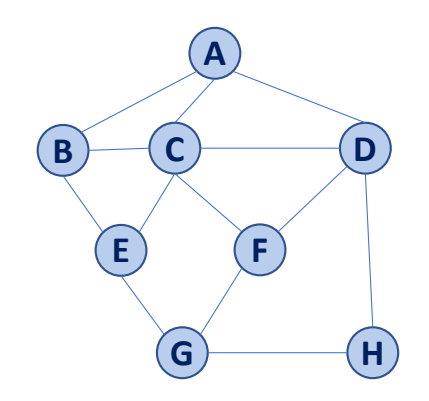

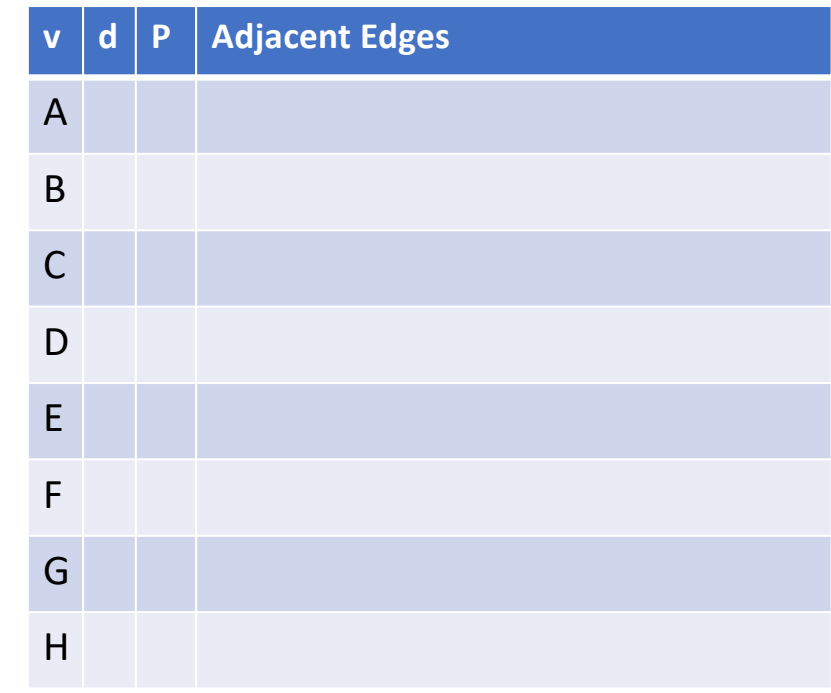

#### Traversal: BFS

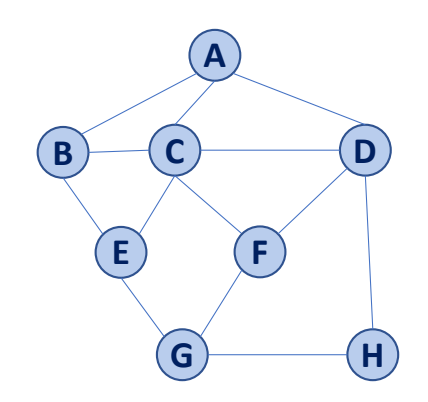

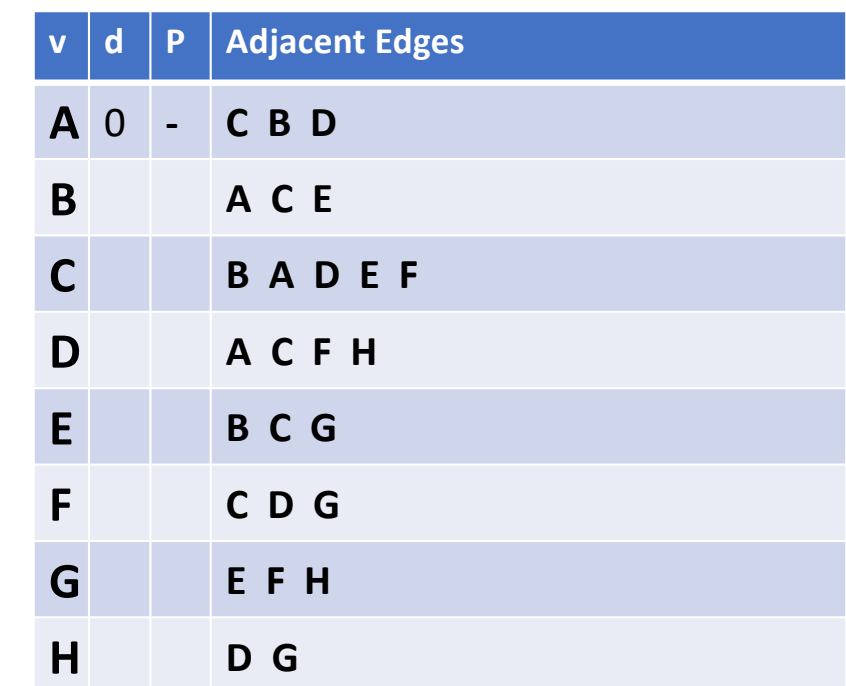

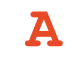

### Traversal: BFS

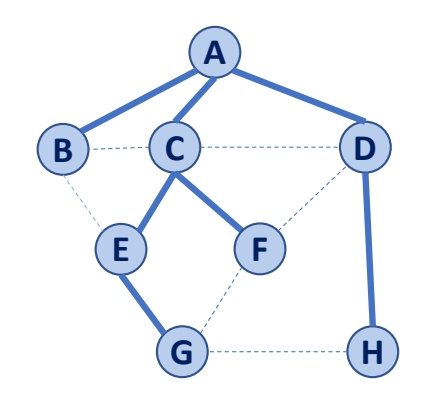

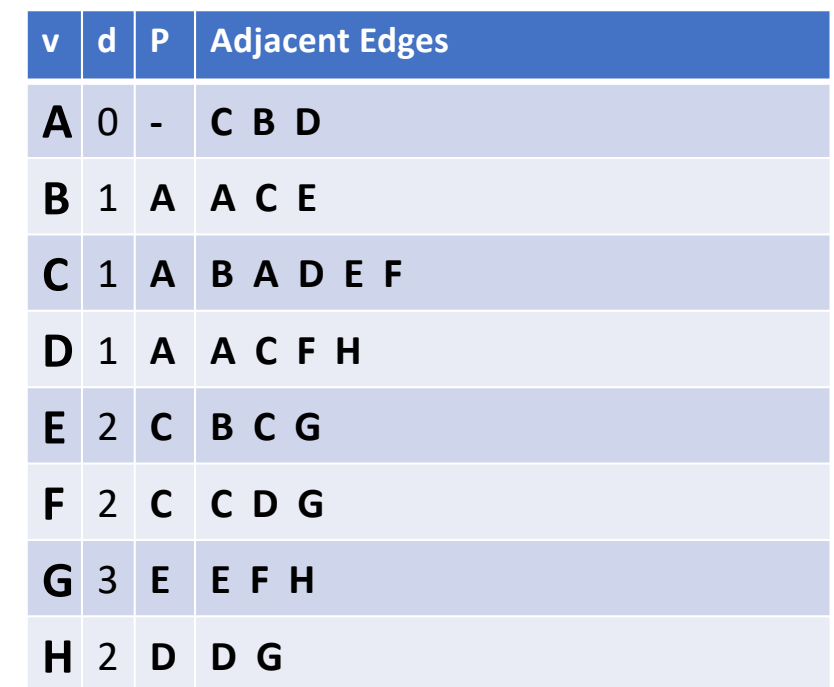

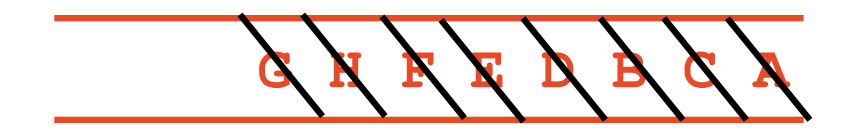

### BFS Analysis

**Q:** Does our implementation handle disjoint graphs? If so, what code handles this?

• *How do we use this to count components?*

#### **Q:** Does our implementation detect a cycle?

• *How do we update our code to detect a cycle?*

#### **Q:** What is the running time?

```
BFS(G):
     Input: Graph, G
     Output: A labeling of the edges on
          G as discovery and cross edges
     foreach (Vertex v : G.vertices()):
       setLabel(v, UNEXPLORED)
     foreach (Edge e : G.edges()):
       setLabel(e, UNEXPLORED)
     foreach (Vertex v : G.vertices()):
       if getLabel(v) == UNEXPLORED:
          BFS(G, v)
 1
 2
 3
 4
 5
 6
 7
 8
 9
10
11
12
                              BFS(G, v):
14
                                   Queue q
                                   setLabel(v, VISITED)
                                   q.enqueue(v)
                             15
                             16
                             17
                             18
```

```
while !q.empty():
       v = q.dequeue()
       foreach (Vertex w : G.adjacent(v)):
         if getLabel(w) == UNEXPLORED:
             setLabel(v, w, DISCOVERY)
            setLabel(w, VISITED)
            q.enqueue(w)
         elseif getLabel(v, w) == UNEXPLORED:
            setLabel(v, w, CROSS)
19
20
21
22
23
24
25
26
27
```
#### Running time of BFS

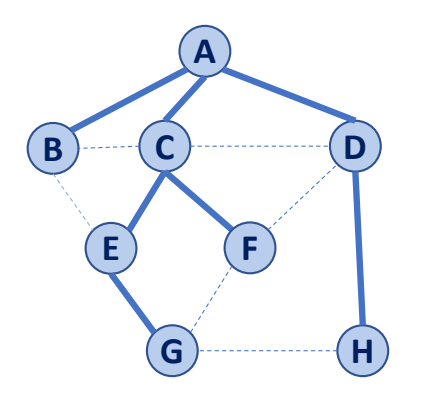

While-loop at **:19**?

For-loop at **:21**?

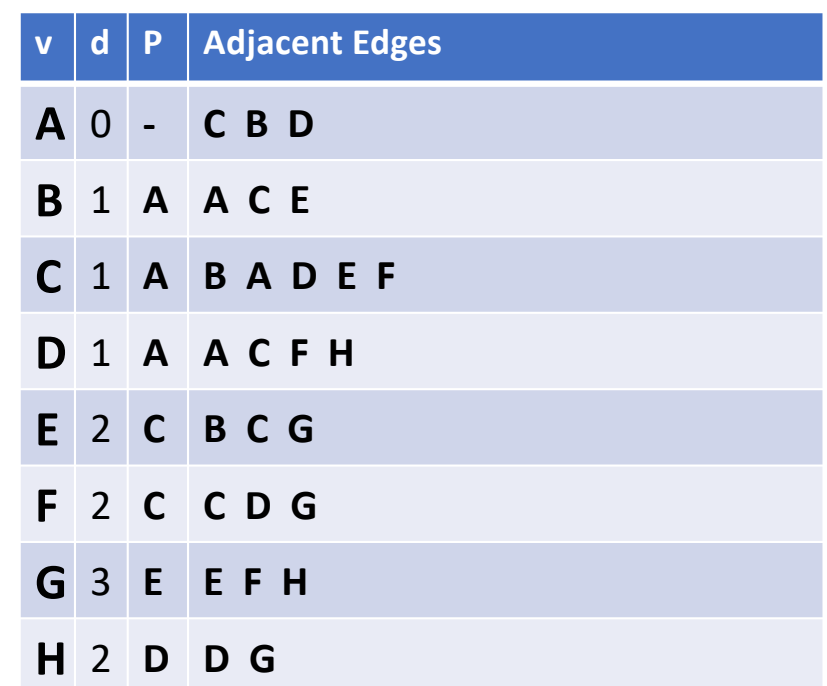

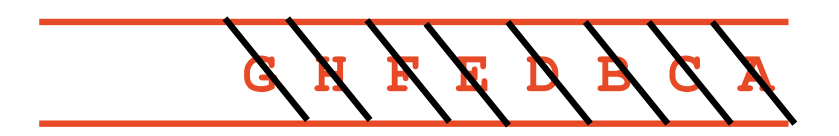

#### BFS Observations

- **Q:** What is a shortest path from **A** to **H**?
- **Q:** What is a shortest path from **E** to **H**?
- Q: How does a cross edge relate to **d**?
- Q: What structure is made from discovery edges?

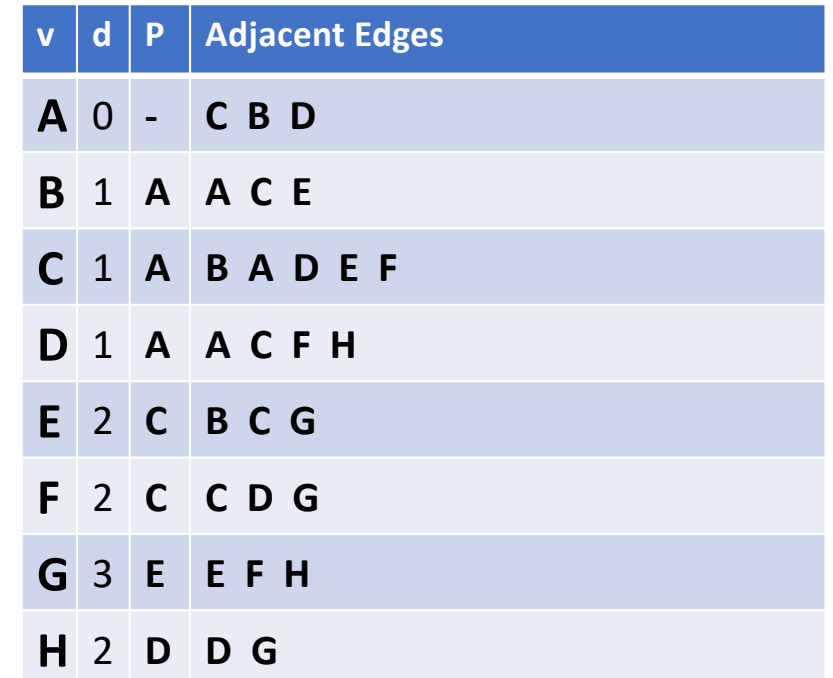

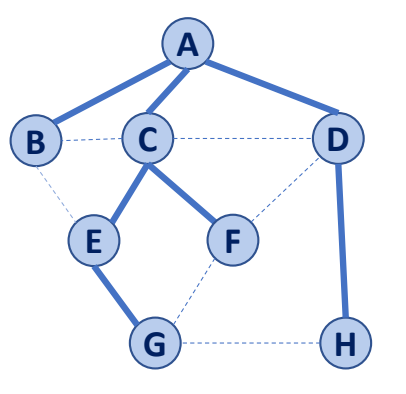

#### BFS Observations

**Obs. 1: BFS can be used to count components.** 

**Obs. 2: BFS can be used to detect cycles.** 

**Obs. 3:** In BFS, **d** provides the shortest distance to every vertex.

**Obs. 4:** In BFS, the endpoints of a cross edge never differ in distance, **d**, by more than 1: **|d(u) - d(v)| = 1**

#### Traversal: DFS

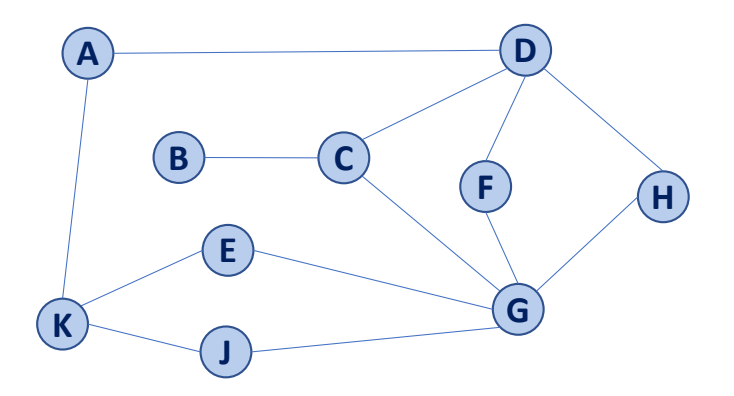

```
BFS(G):
     Input: Graph, G
     Output: A labeling of the edges on
          G as discovery and cross edges
     foreach (Vertex v : G.vertices()):
       setLabel(v, UNEXPLORED)
     foreach (Edge e : G.edges()):
       setLabel(e, UNEXPLORED)
     foreach (Vertex v : G.vertices()):
       if getLabel(v) == UNEXPLORED:
          BFS(G, v)
 1
 2
 3
 4
 5
 6
 7
 8
 9
10
11
12
                              BFS(G, v):
14
                                   Queue q
                                   setLabel(v, VISITED)
                                   q.enqueue(v)
                             15
                             16
                             17
                             18
```

```
while !q.empty():
       v = q.dequeue()
       foreach (Vertex w : G.adjacent(v)):
         if getLabel(w) == UNEXPLORED:
             setLabel(v, w, DISCOVERY)
            setLabel(w, VISITED)
            q.enqueue(w)
         elseif getLabel(v, w) == UNEXPLORED:
            setLabel(v, w, CROSS)
19
20
21
22
23
24
25
26
27
```
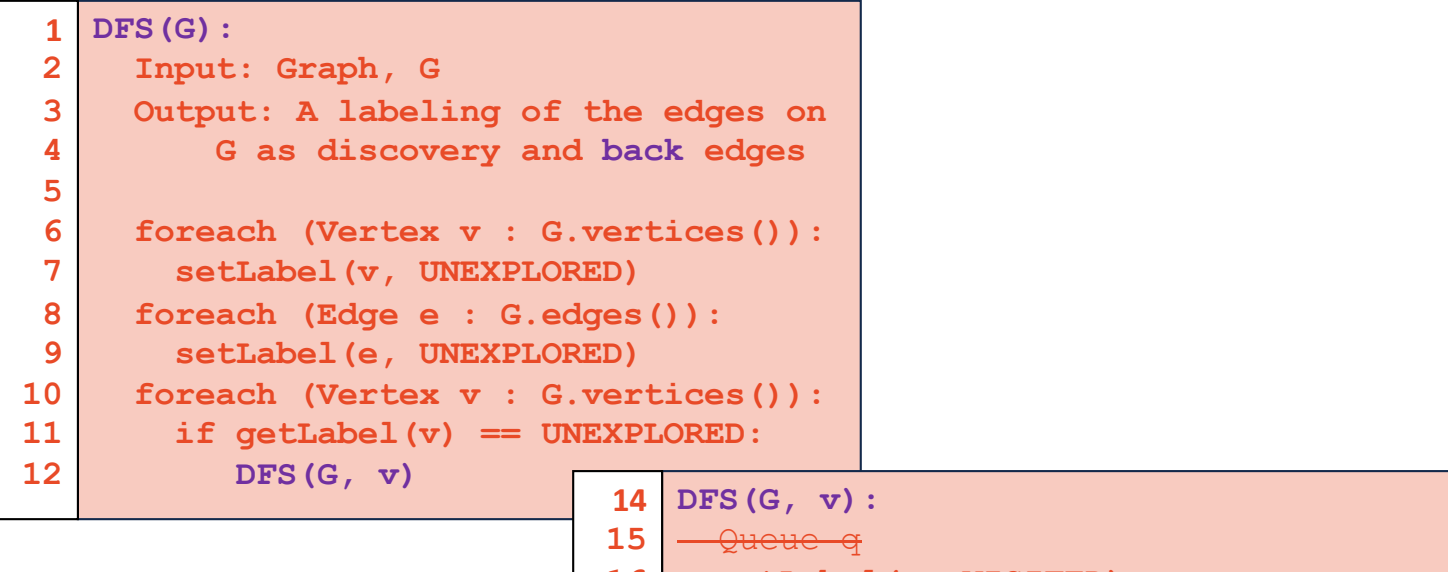

```
setLabel(v, VISITED)
        enqueue (v)
            \frac{1}{2}g.empty(\cdot):q.dequeue()
        foreach (Vertex w : G.adjacent(v)):
          if getLabel(w) == UNEXPLORED:
             setLabel(v, w, DISCOVERY)
             setLabel(w, VISITED)
             DFS(G, w)
          elseif getLabel(v, w) == UNEXPLORED:
             setLabel(v, w, BACK)
16
17
18
19
20
21
22
23
24
25
26
27
```
#### Traversal: DFS

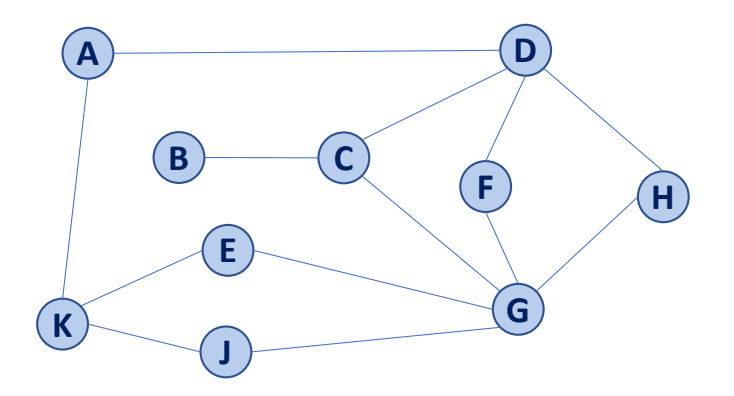

#### Traversal: DFS

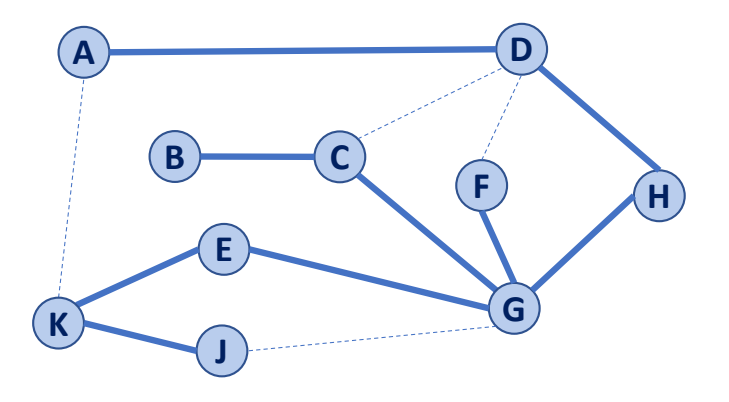

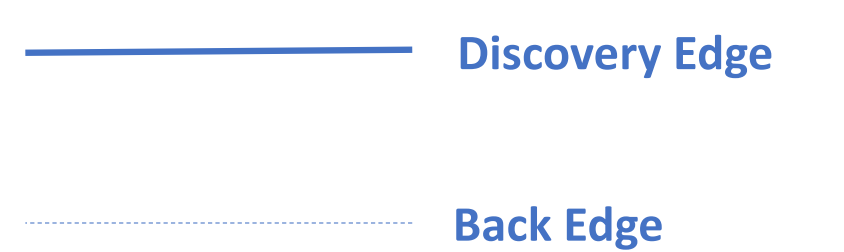

```
BFS(G):
     Input: Graph, G
     Output: A labeling of the edges on
          G as discovery and cross edges
     foreach (Vertex v : G.vertices()):
       setLabel(v, UNEXPLORED)
     foreach (Edge e : G.edges()):
       setLabel(e, UNEXPLORED)
     foreach (Vertex v : G.vertices()):
       if getLabel(v) == UNEXPLORED:
          BFS(G, v)
 1
 2
 3
 4
 5
 6
 7
 8
 9
10
11
12
                              BFS(G, v):
14
                                   Queue q
                                   setLabel(v, VISITED)
                                   q.enqueue(v)
                             15
                             16
                             17
                             18
```

```
while !q.empty():
       v = q.dequeue()
       foreach (Vertex w : G.adjacent(v)):
         if getLabel(w) == UNEXPLORED:
             setLabel(v, w, DISCOVERY)
            setLabel(w, VISITED)
            q.enqueue(w)
         elseif getLabel(v, w) == UNEXPLORED:
            setLabel(v, w, CROSS)
19
20
21
22
23
24
25
26
27
```
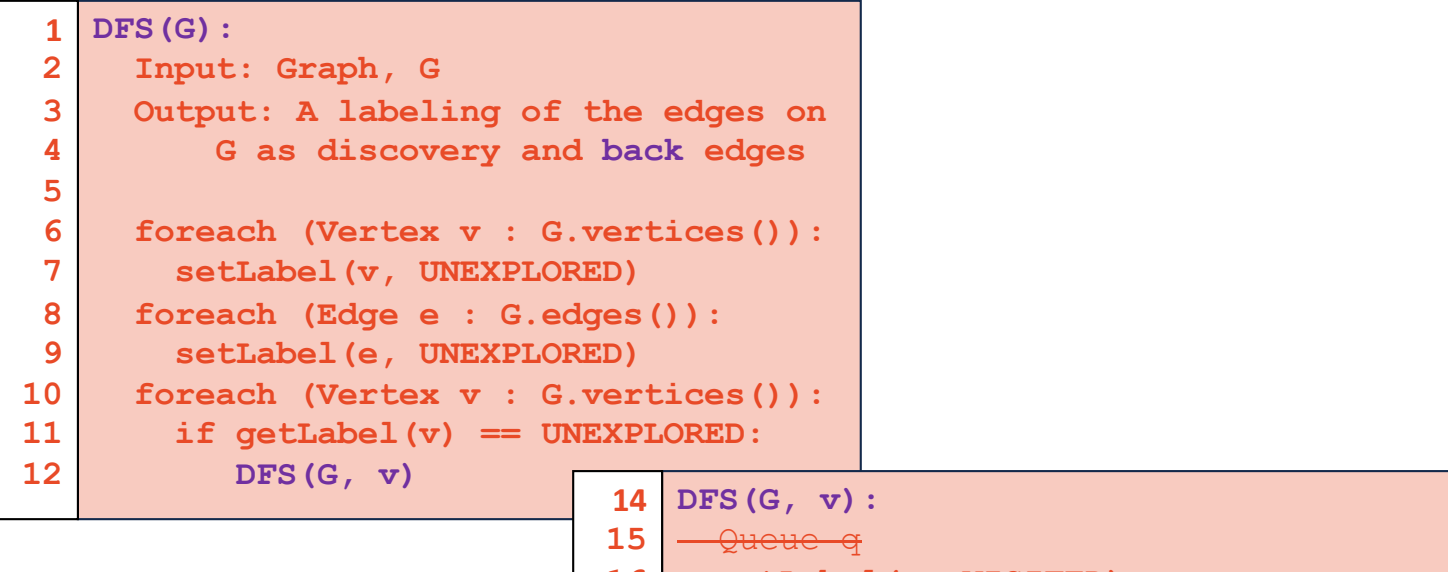

```
setLabel(v, VISITED)
        enqueue (v)
            \frac{1}{2}g.empty(\cdot):q.dequeue()
        foreach (Vertex w : G.adjacent(v)):
          if getLabel(w) == UNEXPLORED:
             setLabel(v, w, DISCOVERY)
             setLabel(w, VISITED)
             DFS(G, w)
          elseif getLabel(v, w) == UNEXPLORED:
             setLabel(v, w, BACK)
16
17
18
19
20
21
22
23
24
25
26
27
```
## Running time of DFS **Labeling:**

- Vertex:
- Edge:

#### **Queries:**

- Vertex:
- Edge:

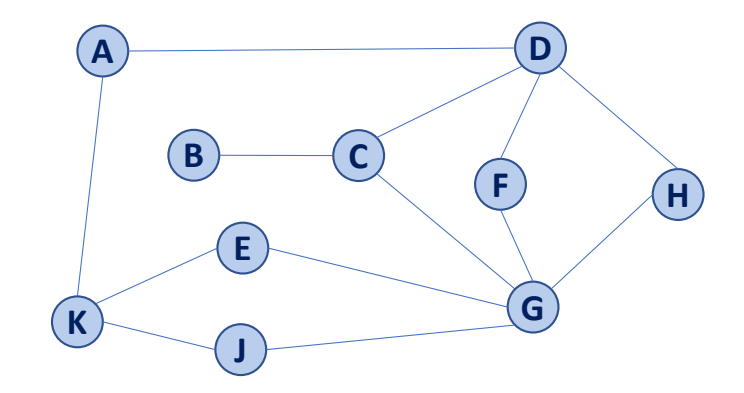

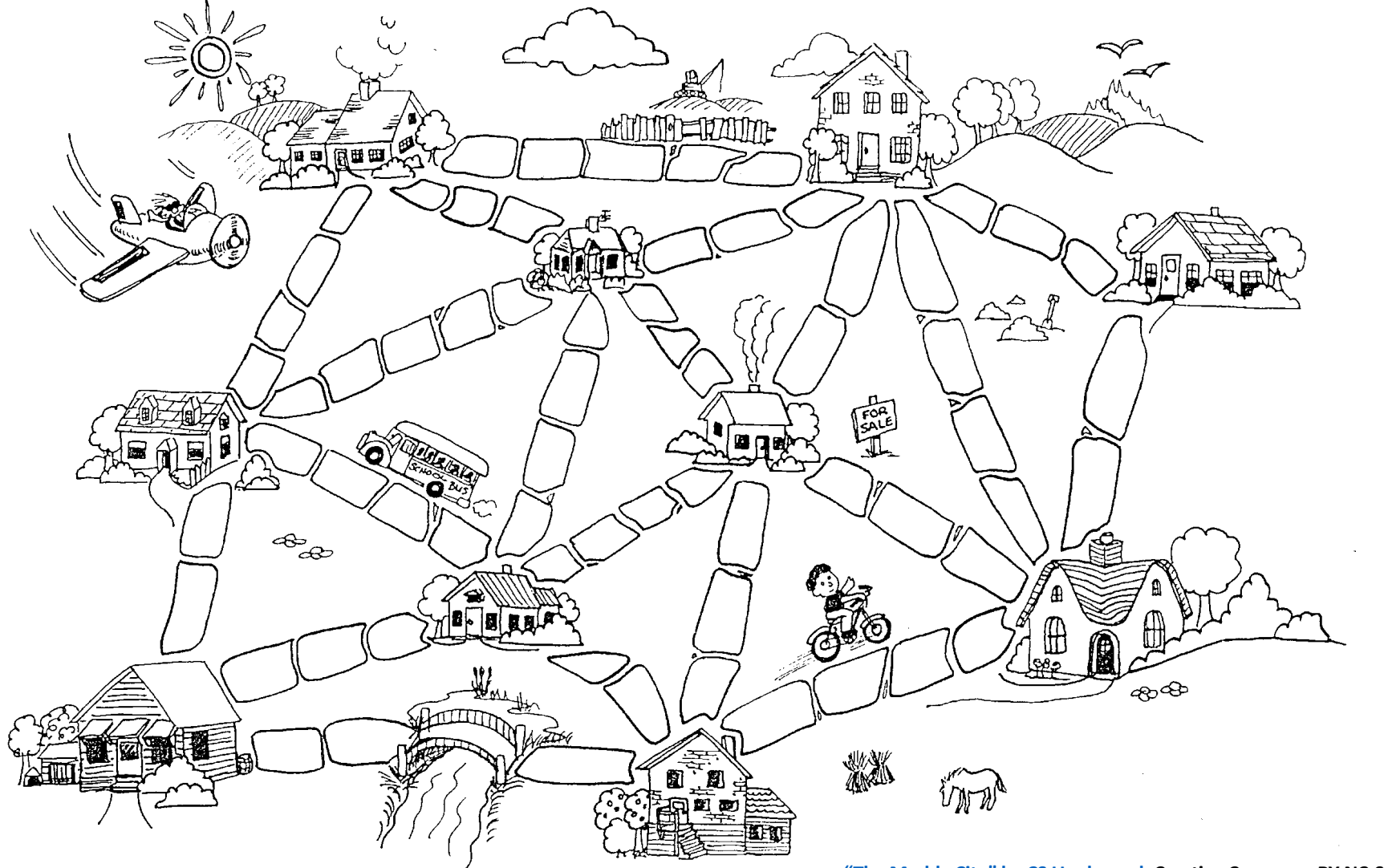

**[<sup>&</sup>quot;The Muddy City" by CS Unplug](http://csunplugged.org/minimal-spanning-trees/)ged, Creative Commons BY-NC-SA 4.0**

### Minimum Spanning Tree Algorithms

**Input:** Connected, undirected graph **G** with edge weights (unconstrained, but must be additive)

**Output:** A graph G' with the following properties:

- •G' is a spanning graph of G
- •G' is a tree (connected, acyclic)
- •G' has a minimal total weight among all spanning trees **A**

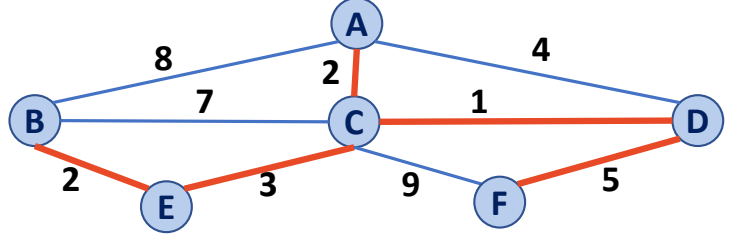

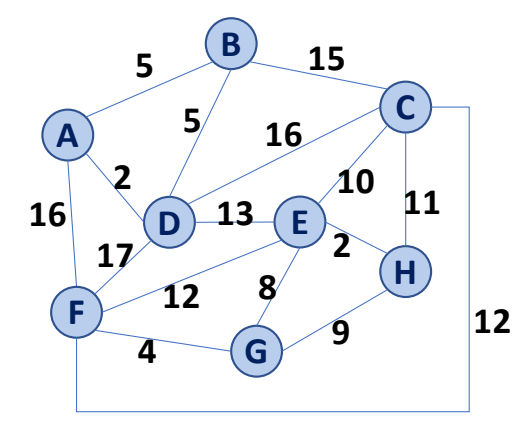

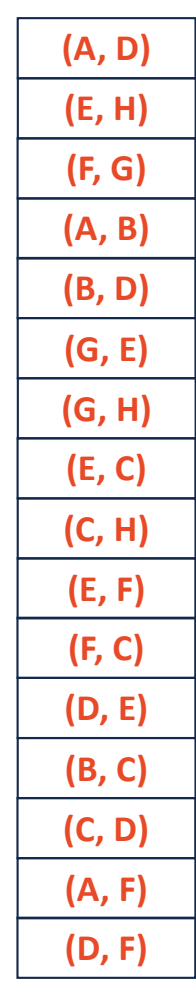

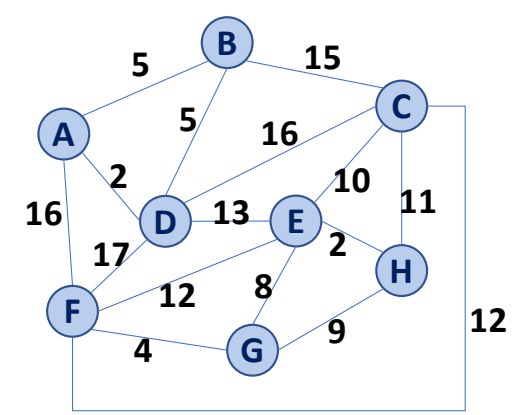

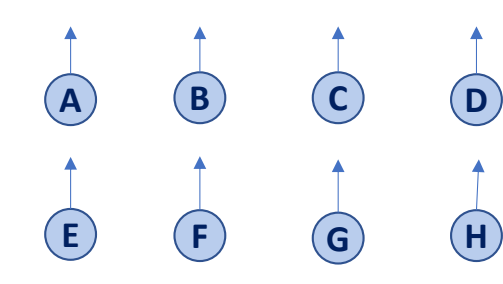

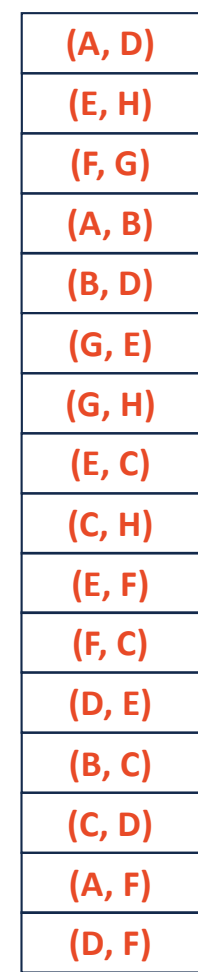

**(A, D) (E, H) (F, G) (A, B) (B, D) (G, E) (G, H) (E, C) (C, H) (E, F) (F, C) (D, E) (B, C) (C, D) (A, F) (D, F)**

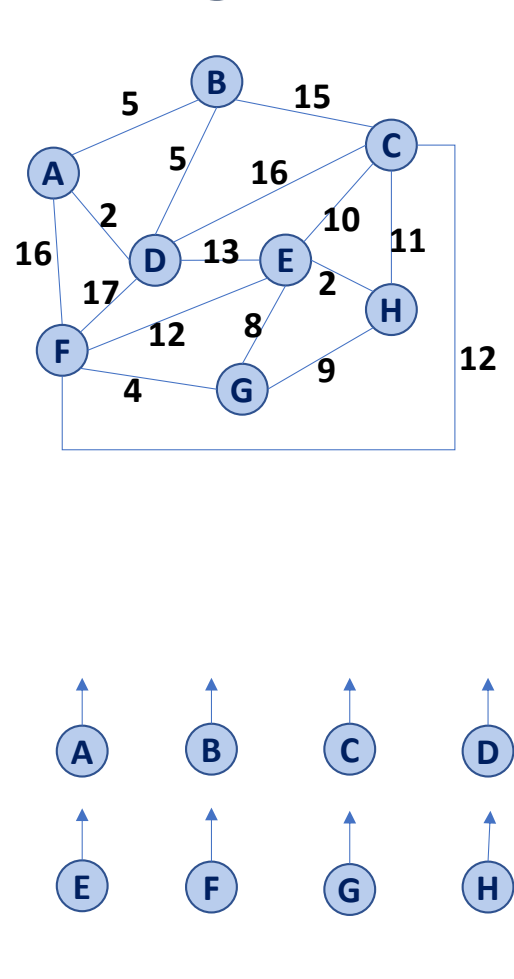

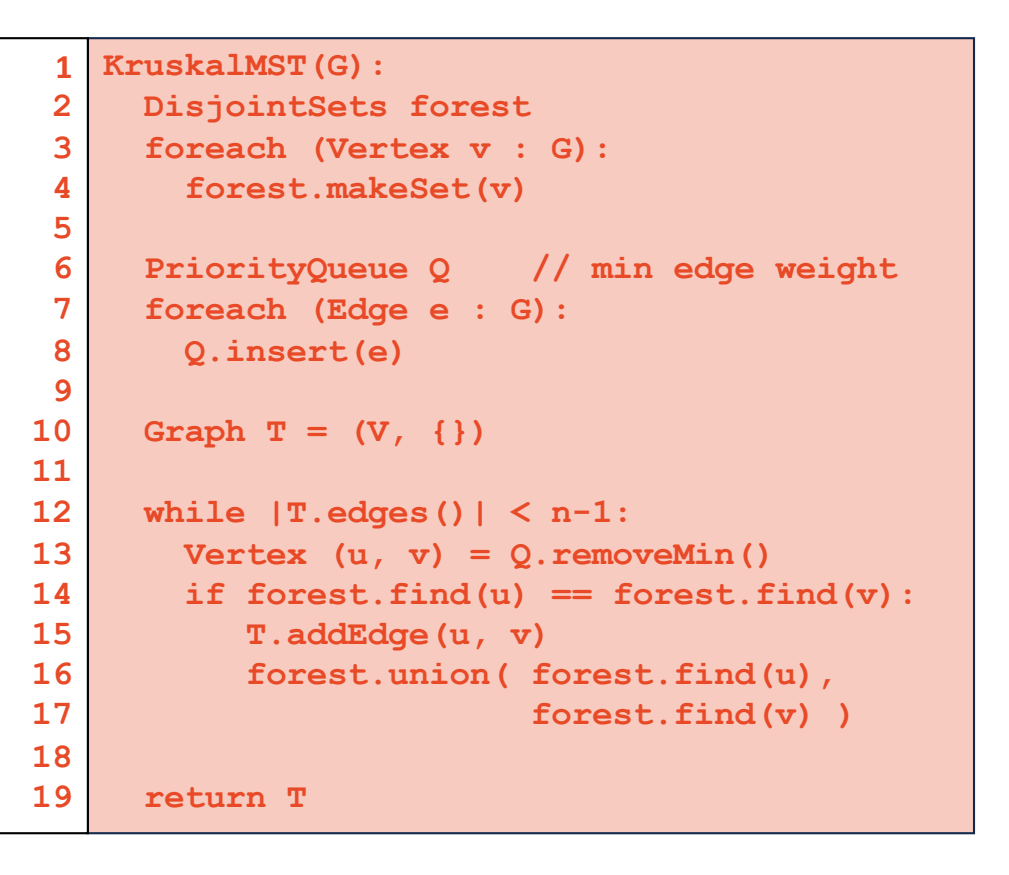

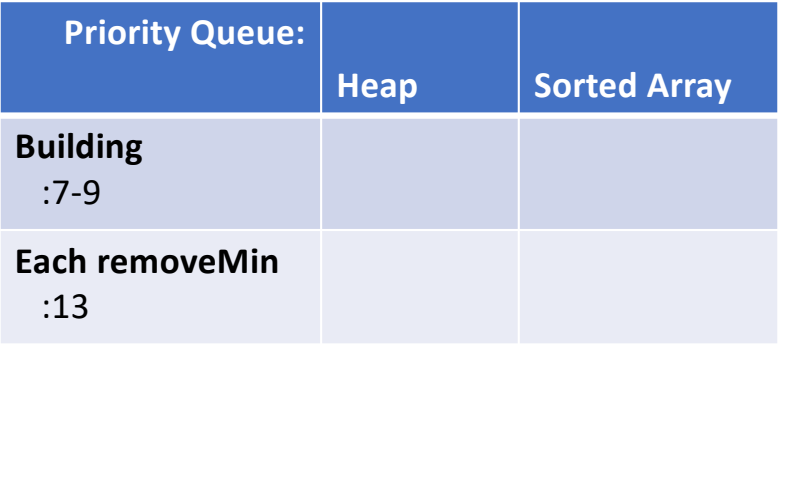

```
KruskalMST(G):
     DisjointSets forest
     foreach (Vertex v : G):
       forest.makeSet(v)
     PriorityQueue Q // min edge weight
     foreach (Edge e : G):
       Q.insert(e)
     Graph T = (V, \{\})while |T.edges()| < n-1:
       Vertex (u, v) = Q.removeMin()
       if forest.find(u) == forest.find(v):
           T.addEdge(u, v)
           forest.union( forest.find(u),
                         forest.find(v) )
     return T
 1
 2
 3
 4
 5
 6
 7
 8
 9
10
11
12
13
14
15
16
17
18
19
```
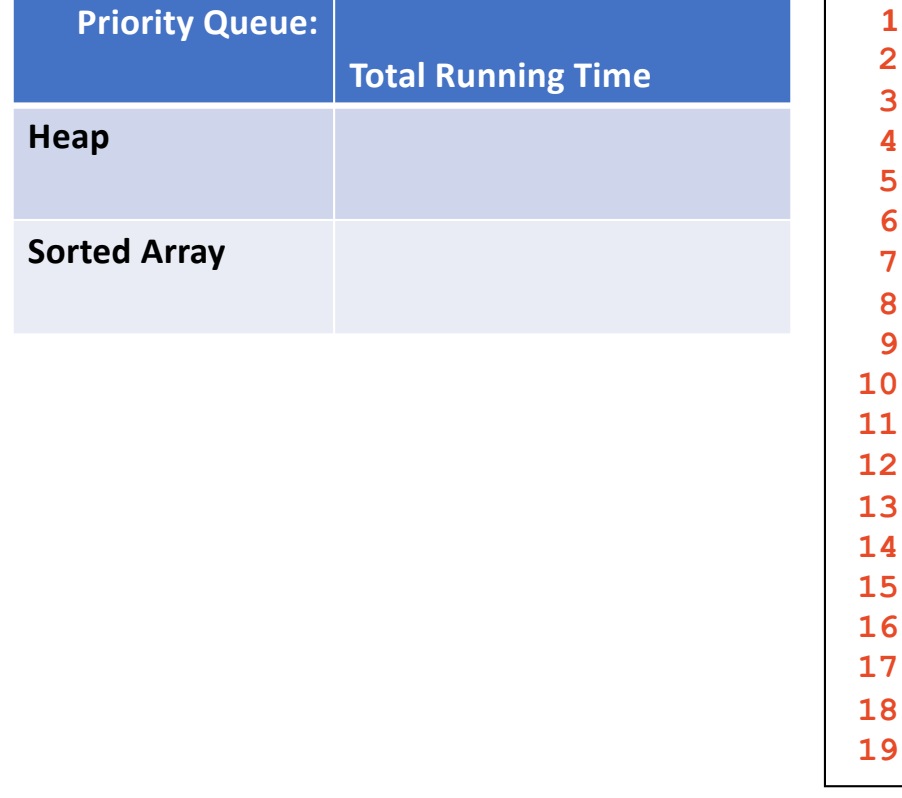

```
KruskalMST(G):
 DisjointSets forest
 foreach (Vertex v : G):
   forest.makeSet(v)
 PriorityQueue Q // min edge weight
 foreach (Edge e : G):
   Q.insert(e)
 Graph T = (V, \{\})while |T.edges()| < n-1:
   Vertex (u, v) = Q.removeMin()
   if forest.find(u) == forest.find(v):
      T.addEdge(u, v)
       forest.union( forest.find(u),
                     forest.find(v) )
 return T
```